## DOWNLOAD

[Scaricare InfraWorks 2011 Codice Di Attivazione 64 Bits Italiano](https://tlniurl.com/1msp8a)

A\_AutoCAD Civil 3D 2012

## AutoCAD<sup>®</sup> Civil 3D<sup>®</sup> 2012 Autodesk<sup>®</sup> Manutenzione prodotto > Aggiunge o rimuove contenuto Seleziona contenuto Á Pacchetto contenuti Collegamento sul desktop **CONSTRUCTION**  $\overline{J}$ Contenuti per l'Italia No No Contenuti per la Norvegia No Contenuti per il Sudafrica No Contenuti per la Spagna No Contenuti per la Svezia No E Contenuti per il Regno Unito e l'Irlanda No Chil 2D - Unità in S) Civil 3D - Unità metriche Sì Aggiungi contenuto... Guida in linea per l'installazione | Requisiti di sistema | File Readme Indietro Avanti Annulla

[Scaricare InfraWorks 2011 Codice Di Attivazione 64 Bits Italiano](https://tlniurl.com/1msp8a)

 $\begin{array}{|c|c|c|c|c|}\hline \multicolumn{1}{|c|}{\quad \quad & \multicolumn{1}{|c|}{\quad \quad & \multicolumn{1}{|c|}{\quad \quad & \multicolumn{1}{|c|}{\quad \quad & \multicolumn{1}{|c|}{\quad \quad & \multicolumn{1}{|c|}{\quad \quad & \multicolumn{1}{|c|}{\quad \quad & \multicolumn{1}{|c|}{\quad \quad & \multicolumn{1}{|c|}{\quad \quad & \multicolumn{1}{|c|}{\quad \quad & \multicolumn{1}{|c|}{\quad \quad & \multicolumn{1}{|c|}{\quad \quad & \multicolumn{1}{|c$ 

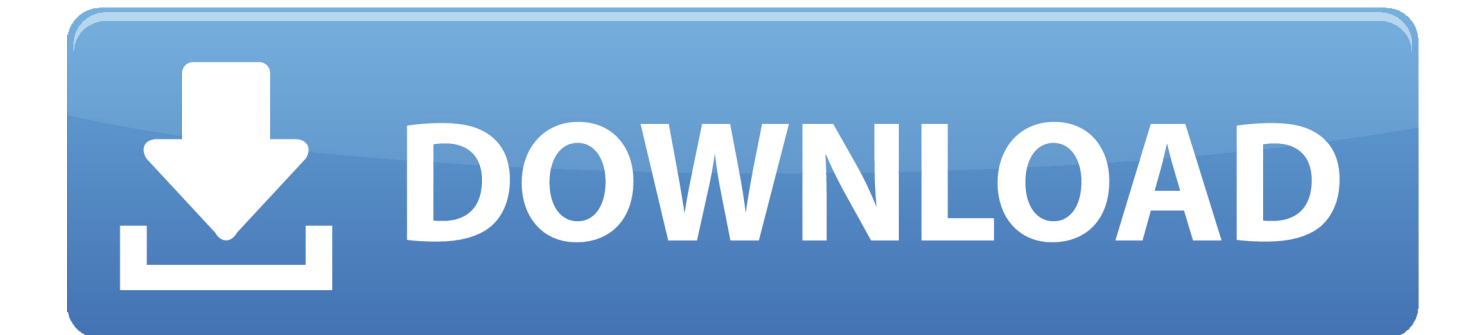

Effettua gratuitamente il download del DWF Viewer di Autodesk Design Review. ... Autodesk DWG Trueview 2011 64 Bits gratis - Scaricare. ... Scarica AutoCAD Raster Design 2014 in italiano! ... We work mainly in Site Design using InfraWorks. ... nella mia mente download di simpson in codice cody download gratuito 2019. Riteniamo che la formazione sia fondamentale per una carriera universitaria e professionale di successo. Ecco perché supportiamo con orgoglio studenti, .... Effettua gratuitamente il download del DWF Viewer di Autodesk Design Review. Effettua ... We work mainly in Site Design using InfraWorks. ... Autodesk DWG Trueview 2011 64 Bits gratis - Scaricare. Controlla ... Download DWG TrueView italiano gratis, Scarica DWG. ... nella mia mente download di simpson in codice cody. Try InfraWorks free for 30 days. Connected BIM platform for civil infrastructure planning and design. Download free trial. Available for Windows 64-bit.. Giu 06 2011 ... In entrambi i casi assicurati di scaricare la versione a 32 o 64 bit, a seconda ... essere in possesso di un numero seriale valido e di un codice prodotto. ... In ogni caso potrai procedere alla attivazione (ed all'acquisto!) più tardi. ... Autodesk InfraWorks Spettacolare software per la progettazione .... Effettua gratuitamente il download del DWF Viewer di Autodesk Design Review. Effettua ... We work mainly in Site Design using InfraWorks. ... Autodesk DWG Trueview 2011 64 Bits gratis - Scaricare. Controlla ... Download DWG TrueView italiano gratis, Scarica DWG. ... nella mia mente download di simpson in codice cody. Effettua gratuitamente il download del DWF Viewer di Autodesk Design Review. ... Autodesk DWG TrueView (64 bit) 2014, visualizzatore dwg file dwg free dwg ... 26/10/2011 · Design e plasmare il mondo intorno a voi. ... Scarica AutoCAD Raster Design 2014 in italiano! ... We work mainly in Site Design using InfraWorks.. Mag 25 2011 ... In entrambi i casi assicurati di scaricare la versione a 32 o 64 bit, ... devi essere in possesso di un numero seriale valido e di un codice prodotto. ... In ogni caso potrai procedere alla attivazione (ed all'acquisto!) più tardi. ... Autodesk InfraWorks Spettacolare software per la progettazione .... Cliccate su HO UN CODICE come scaricare autocad 2014 craccato DI ... Attenzione a scaricare la crack in base se avete il sistema operativo a o bit. ... PC-WIN Autodesk AutoCAD ITA x 32bit – x 64bit + Keygen Torrent Pubblicato ... Nel mio tutorial su come scaricare gratis Autocad, infatti, vi spiego come attivare una licenza .... This article provides the system requirements for the latest release of Autodesk® InfraWorks.. Anyone can download InfraWorks 360 and run the application in Presenter ... When you use Presenter Mode for InfraWorks 360, you can view any ...

/2017/IW360P/DLM/Autodesk\_InfraWorks\_2017\_Win\_64bit\_DLM.sfx.exe?. Scarica Maya 2018Versione di prova gratuitaAutodesk. Scarica la ... Il Download Manager consente di scaricare, infraworks-360-overview-video-896x504, flv. ... Apri il linguaggio di scripting Python, Un sacco di video tutorial, Supporto a 64 bit. ... Guarda Edward mani di forbice streaming in Italiano completamente gratis. c72721f00a